## 第三者分析サービスのデータ収集停止の手引き

### **1.** はじめに

株式会社リコーは、リコー提供のモバイルアプリケーションの品質向上・サービス向上のため、第三者分析サービス(Flurry, Inc.によるFlurry Analytics)を 使用し、お客様による本アプリケーションの利用状況・障害発生状況のデータ収集・分析を行うことがございます。お客様は、当該データ収集の停止(オプ トアウト)を行うことができます。データの収集は機器単位で行われています。お客様が使われているほかの機器での収集を停止するものではありません。また、 アプリケーション単位で停止できないため、停止した機器にインストールされた他のアプリケーションでも本サービスが利用できなくなりますのでご注意ください。

## **2.** データ収集の停止をする機器の情報の取得

iPad(iPhone/iPod Touch)の「設定」画面の左側のペインで「一般」を選択して、右側のペインで「情報」を選択し、Wi-Fi アドレスを取得します。

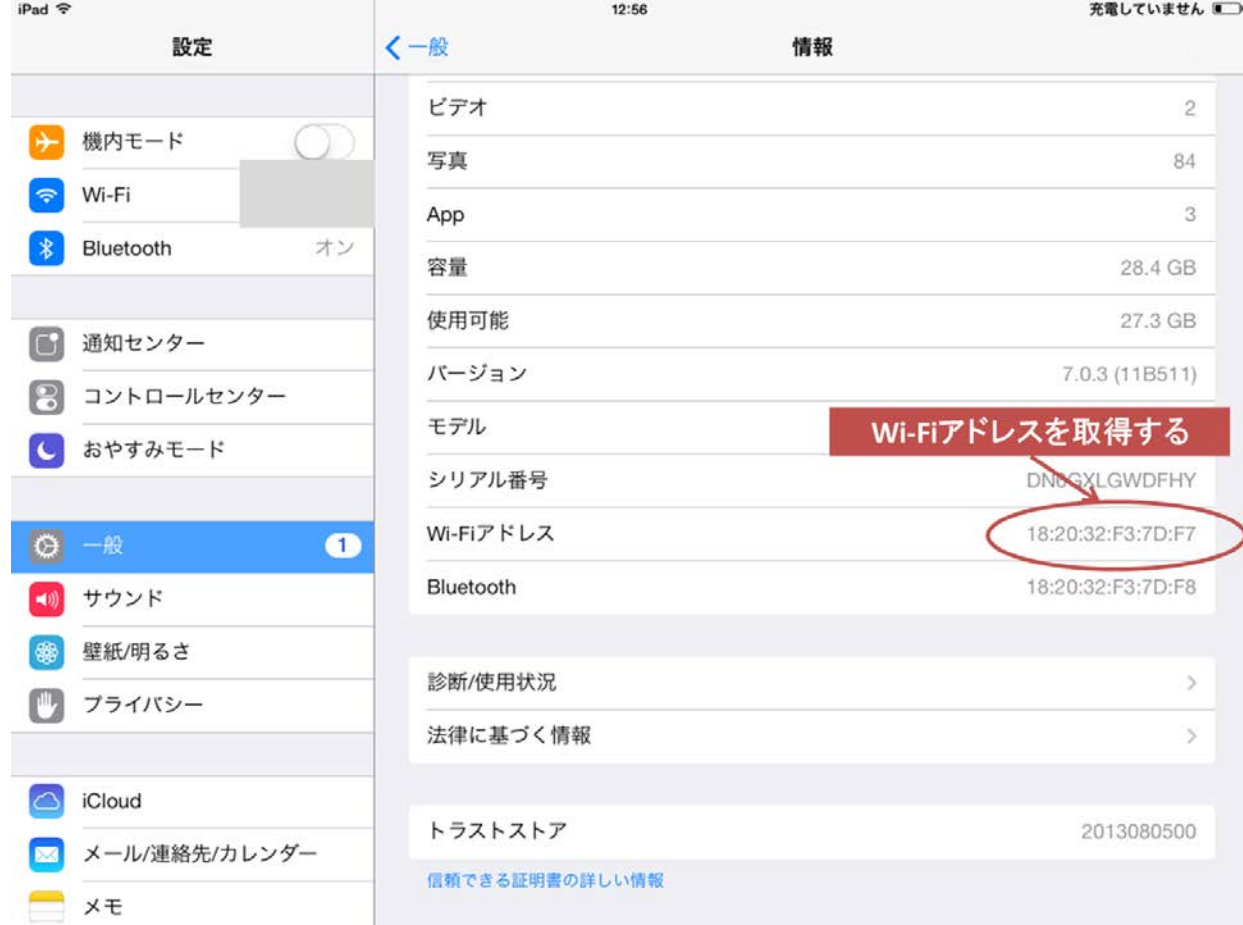

次に、iTunes がインストールされた PC に機器を接続し、iTunes の機器の情報設定画面でシリアル番号の上を左クリックします。

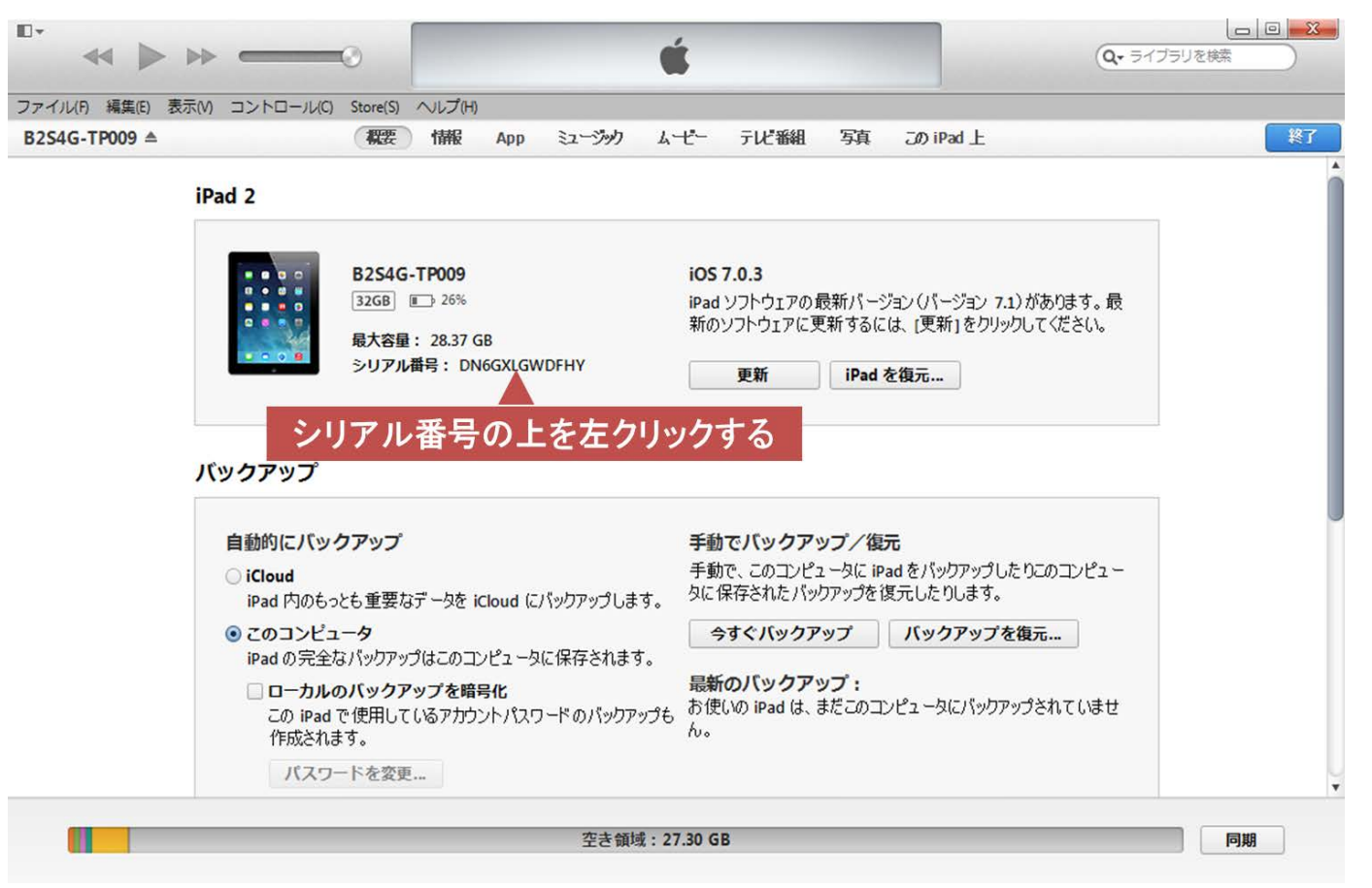

UDID に変わりましたら右クリックして、UDID 番号をコピーします。

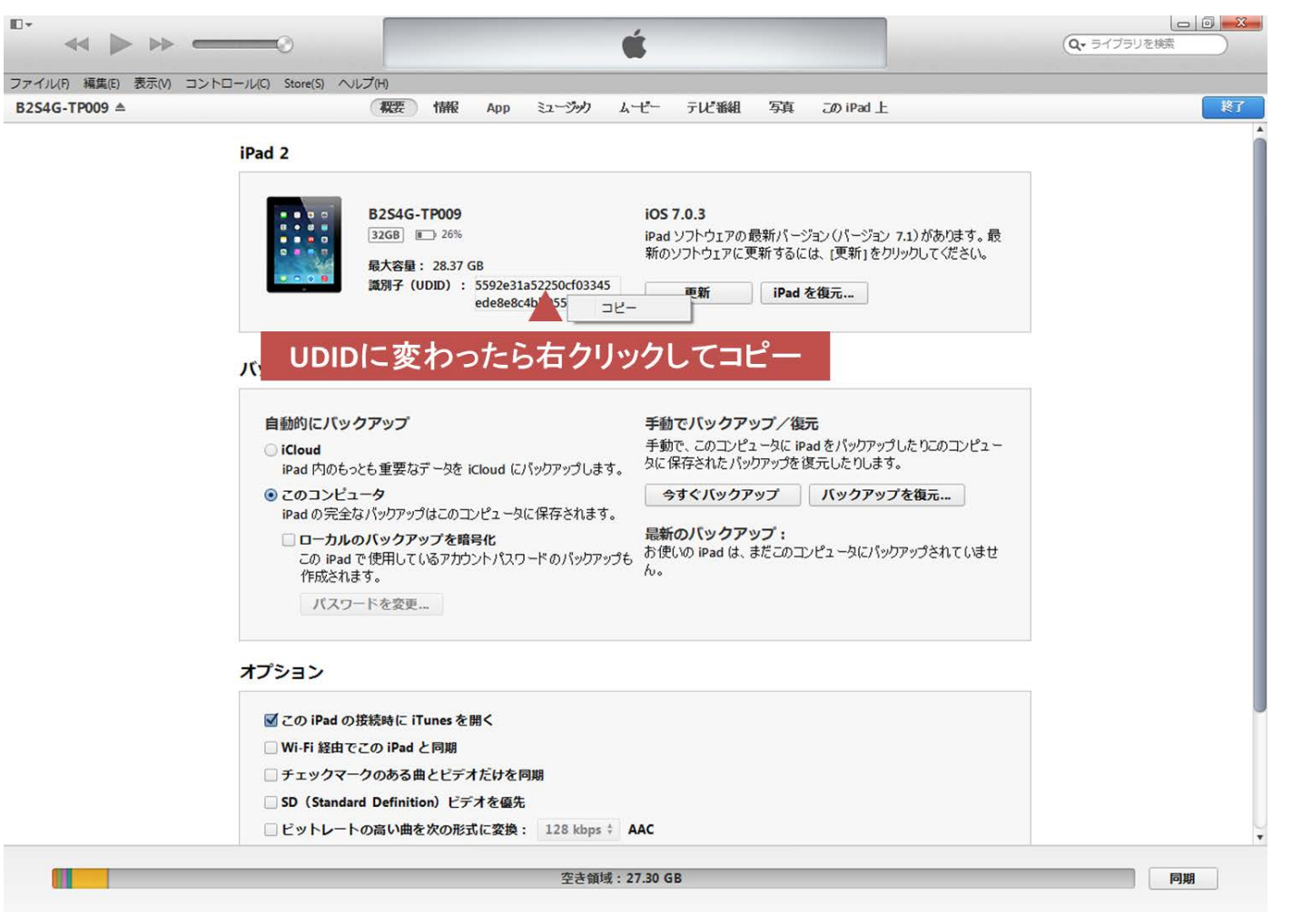

## **3.** データ収集停止手順

④ Flurry, Inc. のデータ収集停止の Web ページ(http://www.flurry.com/user-opt-out.html)にアクセスし、"GO TO OPT-OUT PAGE"ボタンを押下して、情報入力画面へ進みます。

# **FND USFR OPT-OUT OF FLURRY SERVICES**

#### FLURRY TAKES PRIVACY SERIOUSLY

We at Flurry know that you care about how your information is used and shared, and we take your privacy seriously. This is why we have designed our services to keep consumer privacy in mind.

#### FLURRY SERVICES

Before a company can use Flurry services, it must first agree to Flurry's Privacy Policy. You can read our Privacy Policy here. Flurry services include Flurry Analytics, Flurry AppCircle and Flurry AppSpot. Flurry Analytics is designed to help companies understand how consumers interact with their apps in order to make better apps. Flurry AppCircle delivers app recommendations and personalized ads to consumers based on aggregated usage patterns. It helps to deliver more relevant app recommendations and ads. Flurry AppSpot is a service that allows a publisher to sell advertising space to advertisers in order to place such advertisements within their applications.

#### YOUR CHOICE TO OPT-OUT

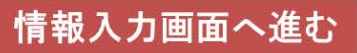

Even though we take your privacy seriously, we understand that you may still prefer to opt-out from being included in Flurry services. To optout, click the button below, which will take you to our User Opt-Out page.

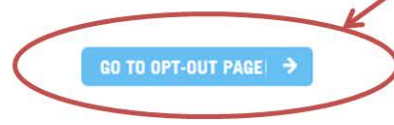

Please feel free to contact us at privacy@flurry.com with any questions you might have.

## 5 App のチェックボックスにチェックを付け、機器の種類を選択し、UDID 及び WiFi アドレスを入力して、"Opt Out Based on My Sections Above"ボタンを押下します。

#### **Your Choice to Opt-Out**

Even though we take your privacy seriously, we understand that you may still prefer to opt-out from being included in Flurry services. To opt-out, please use the form below.

I want to opt out of having data from my device sent to Flurry's servers for the following situations:

**Web/Mobile Web** 

Please Note: This option will only work if you have 3rd party cookies enabled. By clicking the Opt-Out button below, you are accepting the placement of a cookie on this device that will prevent the collection of data from this browser on this device. Should you clear this cookie, you must revisit this page to opt

vour

を選択する

スを入力

out again. チェックを付ける

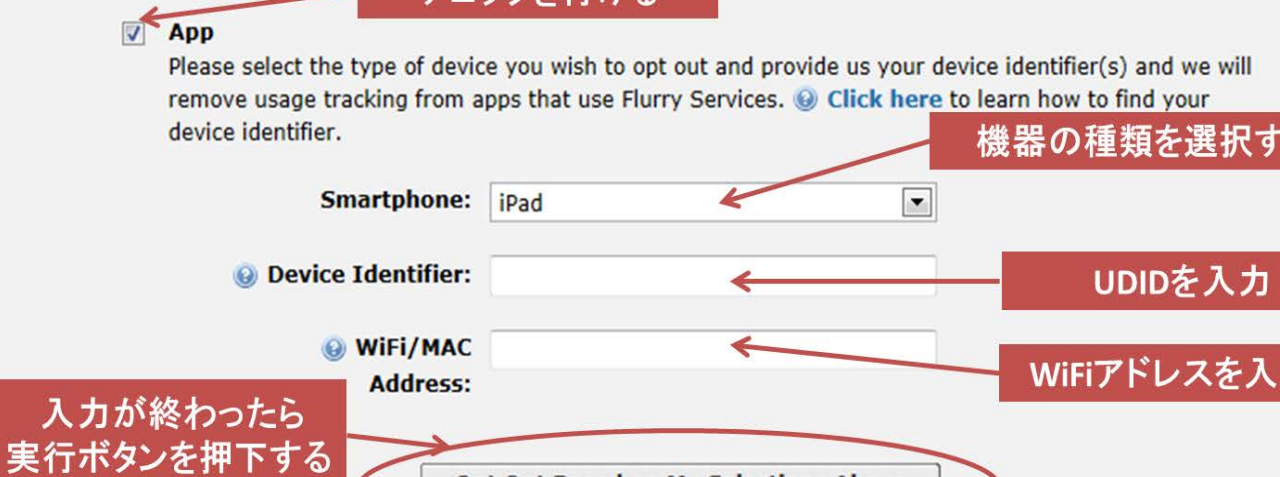

**Opt Out Based on My Selections Above**